# <span id="page-0-0"></span>Impact of the Tinker mass function on galaxy cluster constraints for cosmology in Rubin/LSST-DESC

### T. Colin<sup>1</sup> M. Aguena Da Silva<sup>2</sup> S. Mei<sup>3</sup>

<sup>1</sup>Ecole Normale Supérieure Paris

2,3 Astroparticule et Cosmologie

Rubin-LSST France meeting

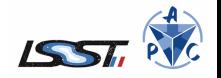

T.Colin (ENS Paris) **[Rubin-LSST France](#page-23-0)** June 2023 1/24

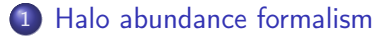

- 2 [Statistical methods](#page-5-0)
- 3 [Simulation results](#page-7-0)
- 4 [Conclusions and perspectives](#page-15-0)

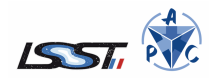

T.Colin (ENS Paris) **[Rubin-LSST France](#page-0-0)** June 2023 2/24

4 D F

#### <span id="page-2-0"></span>1 [Halo abundance formalism](#page-2-0)

- [Statistical methods](#page-5-0)
- [Simulation results](#page-7-0)
- **[Conclusions and perspectives](#page-15-0)**

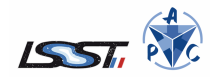

T.Colin (ENS Paris) **[Rubin-LSST France](#page-0-0)** June 2023 3/24

◂**◻▸ ◂<del>⁄</del>** ▸

Define the mass function :  $\frac{d\bar{n}(M,z)}{d\ln M} = \frac{\bar{\rho}_m}{M}$ M <u>dln $\sigma^{-1}$ </u>  $\frac{\sin \sigma}{\sin M} f(\sigma)$ 

- Press-Schechter, 1974 :  $f(\sigma)=\sqrt{\frac{2}{\pi}}$  $rac{2}{\pi} \frac{\delta_c}{\sigma}$  exp  $\left(-\frac{\delta_c^2}{2\sigma^2}\right)$
- Jenkins, 2001 :  $f(\sigma) = a \exp(-|b \ln \sigma|^c)$
- Tinker, 2008 :  $f(\sigma) = A \left[ \left( \frac{\sigma}{b} \right) \right]$  $\left(\frac{\sigma}{b}\right)^{-a}+1\right]$  exp  $\left(-c/\sigma^2\right)$ 
	- A : overall amplitude of the mass function
	- a : slope of the low-mass power law
	- **b** : amplitude of the low-mass power law
	- c : cutoff scale at which the abundance of halos exponentially decreases

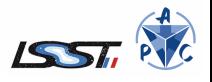

The mean number density of halos in a mass bin  $\alpha$ :

$$
\bar{n}_{\alpha}(z) \equiv \int_{M_{\alpha}}^{M_{\alpha+1}} \frac{dM}{M} \frac{d\bar{n}}{d\ln M}
$$

The mean value of dark matter halo number counts in a redshift bin i and mass bin  $\alpha$  :

$$
\bar{m}_{\alpha,i} = \int dV_i \bar{n}_{\alpha}(z) = \Delta\Omega \int_{z_i}^{z_{i+1}} dz \frac{D^2_A(z)}{H(z)} \bar{n}_{\alpha}(z)
$$

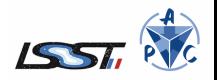

**K ロ ▶ K 何 ▶** 

<span id="page-5-0"></span>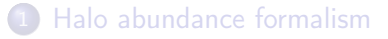

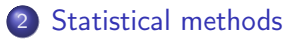

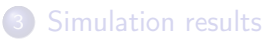

**[Conclusions and perspectives](#page-15-0)** 

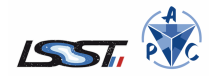

T.Colin (ENS Paris) **[Rubin-LSST France](#page-0-0)** June 2023 6/24

◂**◻▸ ◂<del>⁄</del>** ▸

$$
\begin{aligned} \text{Bayes' rule : posterior} &= \frac{\text{likelihood} \times \text{prior}}{\text{evidence}}, \mathcal{P}(\theta | Y) = \frac{\mathcal{L}(Y|\theta) \Pi(\theta)}{\rho(Y)} \\ \text{\textcolor{red}{\bullet} Likelihood : ln\mathcal{L}(Y|\theta) = -\frac{1}{2} \sum_{ij} (y_i - m_i) C_{ij}^{-1} (y_j - m_j) + \text{cst} \end{aligned}
$$

- Prior : Uniform
- Evidence : Do not contribute

Parameter space sampled using Markov Chain Monte Carlo.

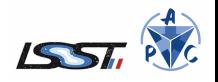

4 D F

### <span id="page-7-0"></span>[Halo abundance formalism](#page-2-0)

- [Statistical methods](#page-5-0)
- 3 [Simulation results](#page-7-0)
	- [Conclusions and perspectives](#page-15-0)

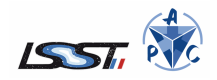

T.Colin (ENS Paris) **[Rubin-LSST France](#page-0-0)** June 2023 8/24

◂**◻▸ ◂<del>⁄</del>** ▸

#### cosmoDC2 simulation

- Sky area :  $439.8 \text{ deg}^2$
- 454k dark matter halos,  $log(M/M_{\odot})$  ∈ [13.0, 15.3], Redshift ∈ [0.015, 3.04]

#### Simulation parameters

• 
$$
12 \times 12
$$
 Bins =  $\begin{cases} \log M & \in [13.5, 15.0], \text{bin size} = 0.1, \text{last bin} = 0.4 \\ z & \in [0.10, 1.60], \text{bin size} = 0.1, \text{last bin} = 0.4 \end{cases}$ 

 $\bullet$  Number of dark matter halos considered  $=$  59k

- Overdensity  $\Delta = 200$
- MCMC: emcee (24 walkers, 300-500 steps)

Modeling done with a modification on CCL (Cluster Cosmology Library, from DESC) to change halo mass function parameters.

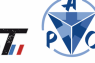

Time: for 12 logM and 12 bins z it takes 200s for full computation and 40s for interpolated computation (1700 interpolation points), 5 times faster!

**Precision:** Using DC2 cosmology  $\{\Omega_c = 0.22, \sigma_8 = 0.8\}$ , full computation is  $\sim$  1.3% higher than in the interpolated.

#### Cosmological constraints :

•  $N^{\circ}1$  : Tinker08 Full computation  $\rightarrow \ \ \{\Omega_{c,1}=0.2039^{+0.0007}_{-0.0008}, \sigma_{8,1}=0.8268^{+0.0007}_{-0.0007}\}$ N°2: Tinker08 Interpolation  $\rightarrow \ \ \{\Omega_{c,2}=0.2068^{+0.0007}_{-0.0008},\sigma_{8,2}=0.8265^{+0.0008}_{-0.0008}\}$ 

Same relative difference between  $\Omega_{c,1}$  and  $\Omega_{c,2}$ 

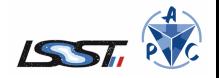

## 3rd case : Calibrating the mass function

Using the original values  $\Omega_c = 0.22$  and  $\sigma_8 = 0.8$  from the DC2 simulation, we get new Tinker08 halo mass function parameters :

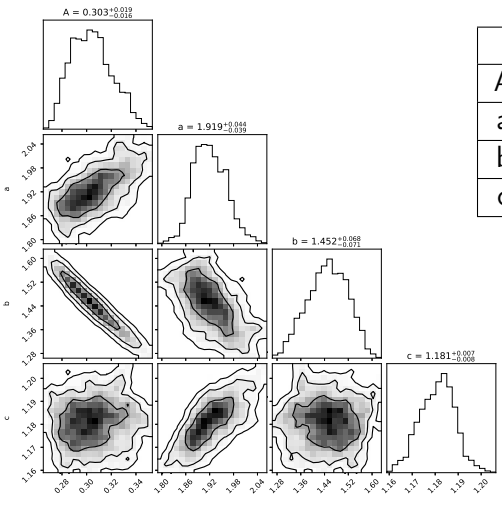

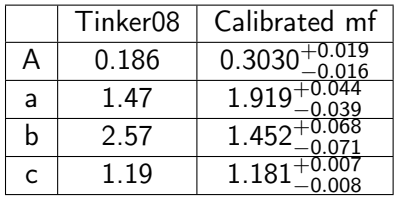

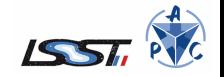

T.Colin (ENS Paris) **[Rubin-LSST France](#page-0-0)** June 2023 11/24

 $Q \cap$ 

### 4th case : Consistency check

Take the previous maximum posterior values of  ${A, a, b, c}$  and try to find back the original imput parameters  $\{\Omega_c = 0.22, \sigma_8 = 0.8\}$ 

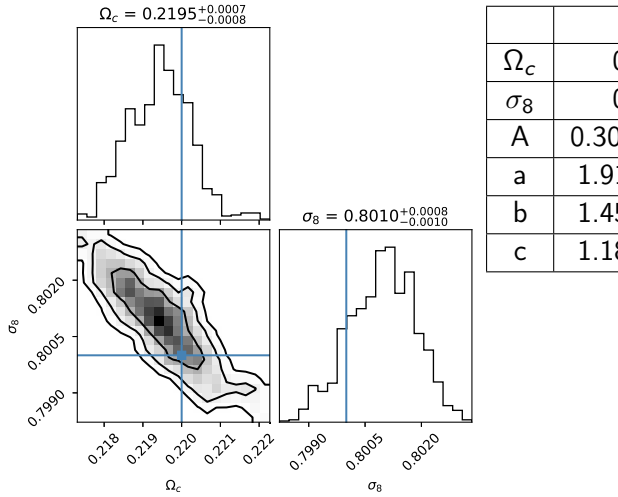

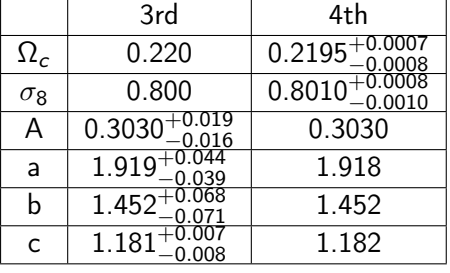

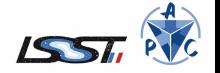

T.Colin (ENS Paris) **[Rubin-LSST France](#page-0-0)** June 2023 12/24

## 5th case : Cosmology and HMF

Approximate the previous posterior distributions by Gaussians, reuse them as new priors and leave the 6 parameters  $\{\Omega_c, \sigma_8, A, a, b, c\}$  free.

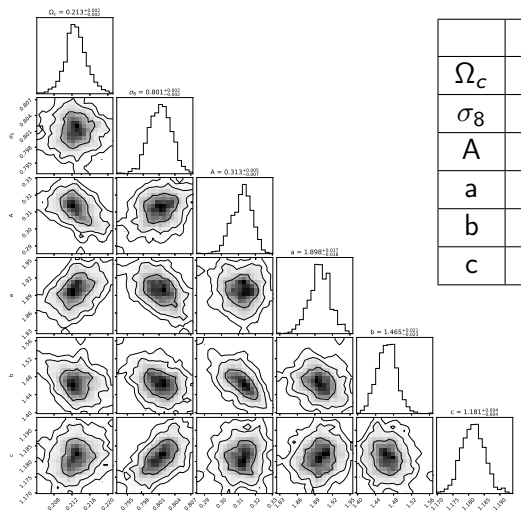

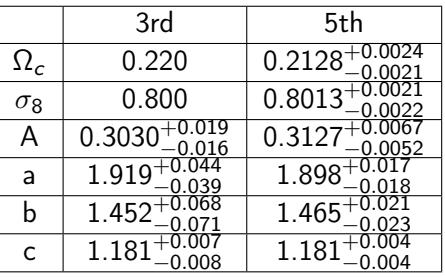

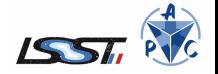

T.Colin (ENS Paris) **[Rubin-LSST France](#page-0-0)** June 2023 13/24

### Difference between models

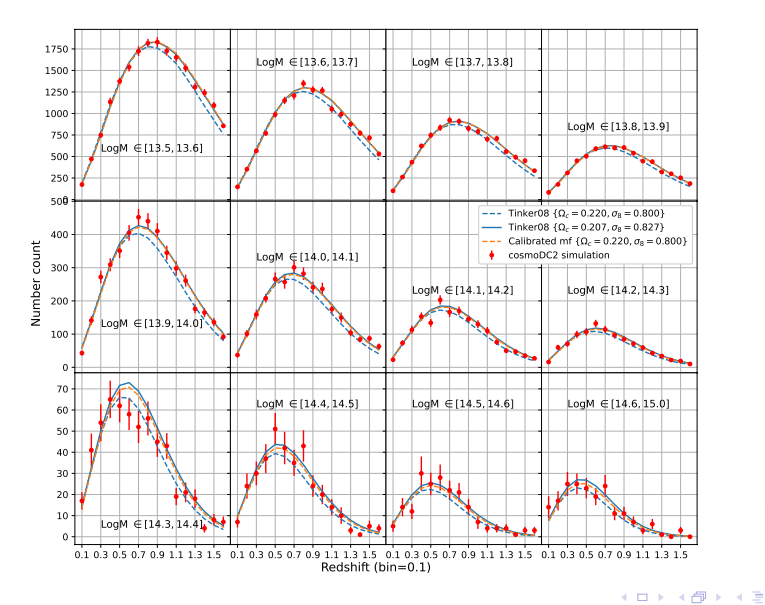

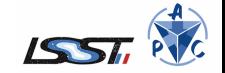

T.Colin (ENS Paris) [Rubin-LSST France](#page-0-0) June 2023 14/24

D.

 $299$ 

#### Recap :

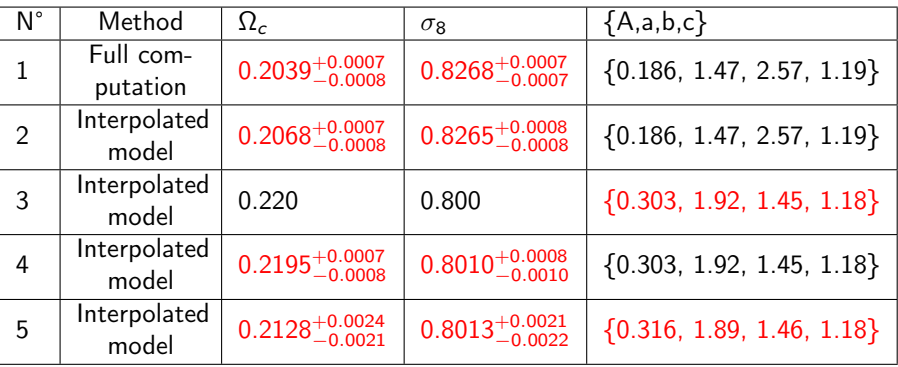

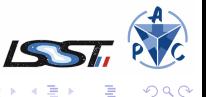

T.Colin (ENS Paris) [Rubin-LSST France](#page-0-0) June 2023 15/24

×

∍

 $\rightarrow$ 

**←ロ ▶ → 伊 ▶** 

 $299$ 

- <span id="page-15-0"></span>[Halo abundance formalism](#page-2-0)
- [Statistical methods](#page-5-0)
- [Simulation results](#page-7-0)
- 4 [Conclusions and perspectives](#page-15-0)

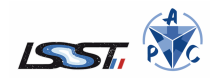

T.Colin (ENS Paris) **[Rubin-LSST France](#page-0-0)** June 2023 16/24

◂**◻▸ ◂<del>⁄</del>** ▸

 $200$ 

### Conclusions

- We reduce computation time of Tinker08 model with interpolation.
- Need to find a compromise between precision and computation time.
- We find new Tinker08 parameters that fit cosmoDC2 better.
- **But** when all parameters are free, the function calibrated on the Tinker08 model does not provide the best prediction for cosmoDC2.

#### **Perspectives**

- Improve the interpolated function.
- Test new sets of data, see if the interpolated model is still consistent.
- Implement in the LSST pipeline a way to modify easily the Tinker08 halo mass function parameters.
- **•** Test other halo mass function.

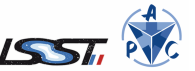

### cosmoDC2 simulation : data points

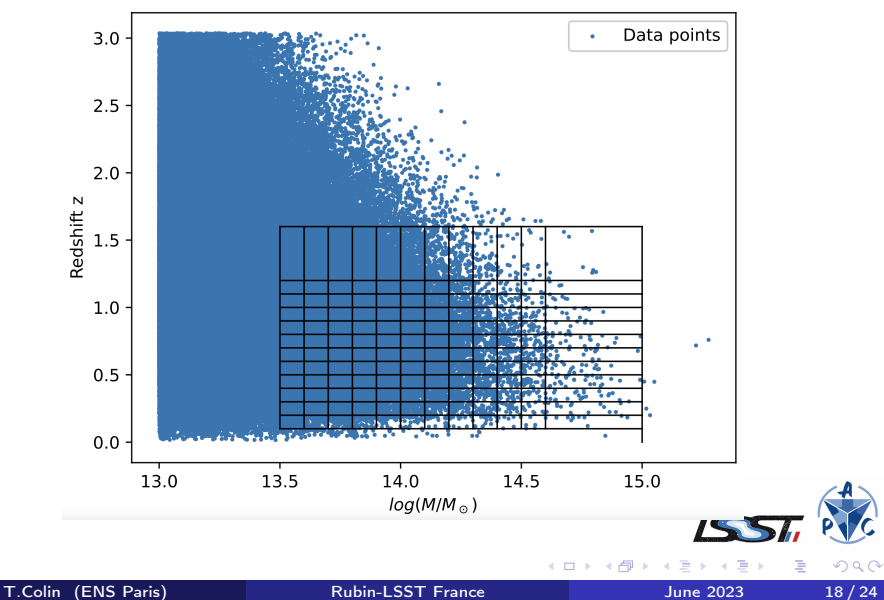

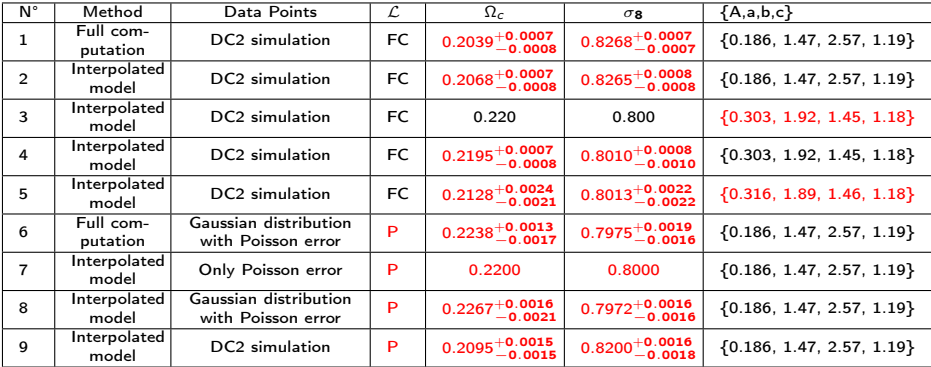

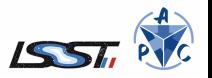

重

B

 $\rightarrow$ 

**K ロ ト K 伊 ト K** 

# Relative difference between Tinker08 and Tinker08 interp in function of the interpolation step of redshift

Sum over the redshift  $\in$  [0.1, 1.6]

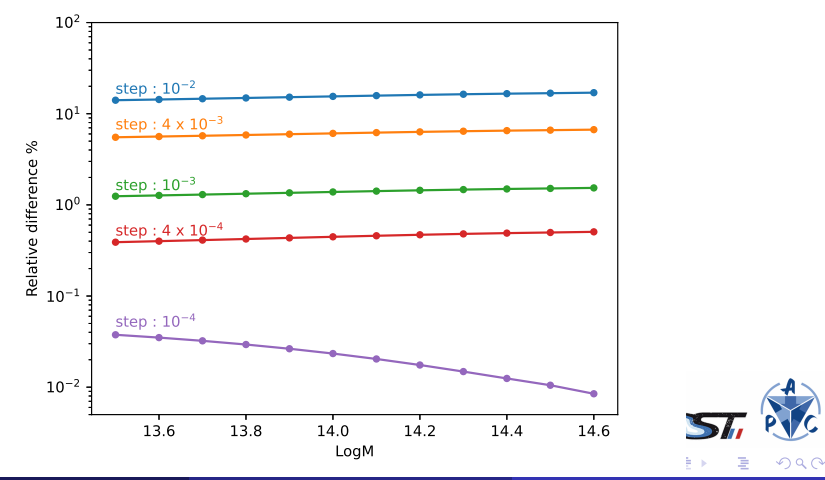

T.Colin (ENS Paris) [Rubin-LSST France](#page-0-0) June 2023 20 / 24

For the same initial parameters, the number of clusters in the Tinker08 model is approximately 1.3% higher than in the interpolated Tinker08.

Same data points generated by a Gaussian perturbation of the theoretical models  $\{\Omega_c = 0.22, \sigma_8 = 0.8\}$  with Poisson likelihood :

N°6 : Tinker08 Full computation  $\rightarrow \ \ \{\Omega_{c,6}=0.2238^{+0.0017}_{-0.0013}, \sigma_{8,6}=0.7975^{+0.0016}_{-0.0019}\}$ N°8 : Tinker08 Interpolation  $\rightarrow \ \ \{\Omega_{c,8}=0.2267^{+0.0021}_{-0.0016}, \sigma_{8,8}=0.7972^{+0.0016}_{-0.0016}\}$ 

Same relative difference between  $\Omega_{c,5}$  and  $\Omega_{c,7}$ .

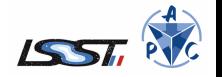

Use cosmoDC2 simulation with interpolated Tinker08 :

- N°2 : Full covariance Likelihood  $\rightarrow \ \ \{\Omega_{c,2}=0.2068^{+0.0007}_{-0.0008}, \sigma_{8,2}=0.8265^{+0.0008}_{-0.0008}\}$ N°9 : Poisson Likelihood
	- $\rightarrow \ \ \{\Omega_{c,9}=0.2095^{+0.0015}_{-0.0015}, \sigma8, 9=0.8200^{+0.0016}_{-0.0018}\}$

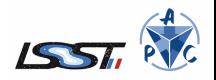

## Tinker08 interpolation

To reduce the computation time, let's interpolate the Tinker08 mass function:

$$
\bar{m}_{\alpha,\mathcal{I}} = \int_{\mathcal{I}} dz \left( \int_{\alpha} d\mathrm{log}M \frac{d\bar{n}}{dM}(\mathrm{cosmo}) \right) dV(z)
$$

• For a given  $\alpha \equiv \log M$  and  $z_i \in [0.0, 1.7]$ , step of 0.001 :

$$
g^{\alpha}(z_i) = \left(\int_{\log M_{\alpha}}^{\log M_{\alpha} + \text{dlog}M} \text{dlog}M \frac{d\bar{n}}{dM}(\text{cosmo})\right) dV(z_i)
$$

Introduce  $g_{\text{interp}}^{\alpha} = \text{Interp}(z_i, g^{\alpha}(z_i))$ It finally gives  $:\,\bar{m}_{\alpha,\mathcal{I}}=\int_{\mathcal{I}}\mathsf{d} z\,\, g_{\mathsf{interp}}^{\alpha}$ 

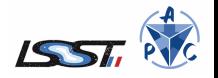

- <span id="page-23-0"></span>• Full computation : 1 point  $(log M, z) = 1.4s$
- Interpolation : 1 vector (logM, $\forall z$ ) x 1000 interpolation points = 2s

Example : Our grid : 12 logM, 12z and 1700 interpolation points :

- Full computation :  $12 \times 12 \times 1.4 = 200s$
- Interpolation :  $12 \times 1.7 \times 2 = 40s$
- $\rightarrow$  Here interpolation model is 5 times faster.

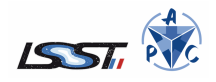